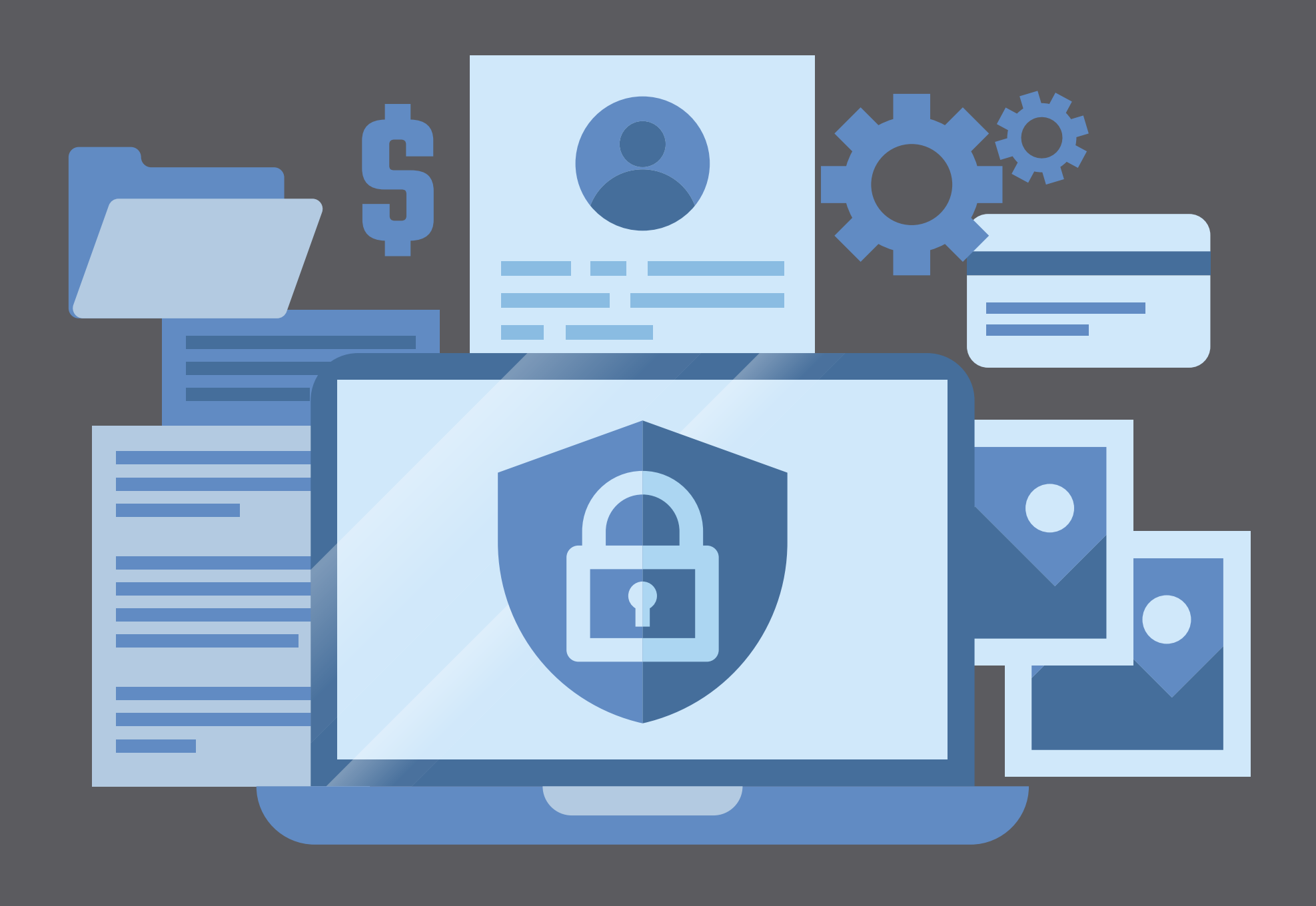

# acument

**YOU CAN HELP PROTECT OUR COMPANY FROM CYBER ATTACKS WITH THESE 5 ACTIONS.**

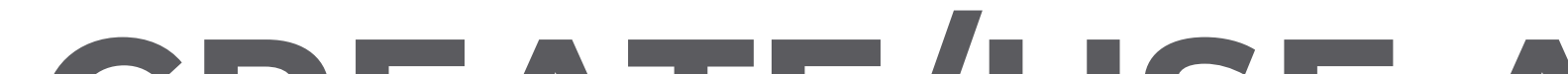

#### **CREATE/USE A STRONG PASSWORD**

## **HOW TO HELP THE CYBERSECURITY OF THE COMPANY?**

#### **USE THE SLAM TECHNIQUE TO DETECT SUSPICIOUS EMAILS**

The longer, the better | Use a mix of letters, numbers, and symbols | No ties to your personal information | No dictionary words

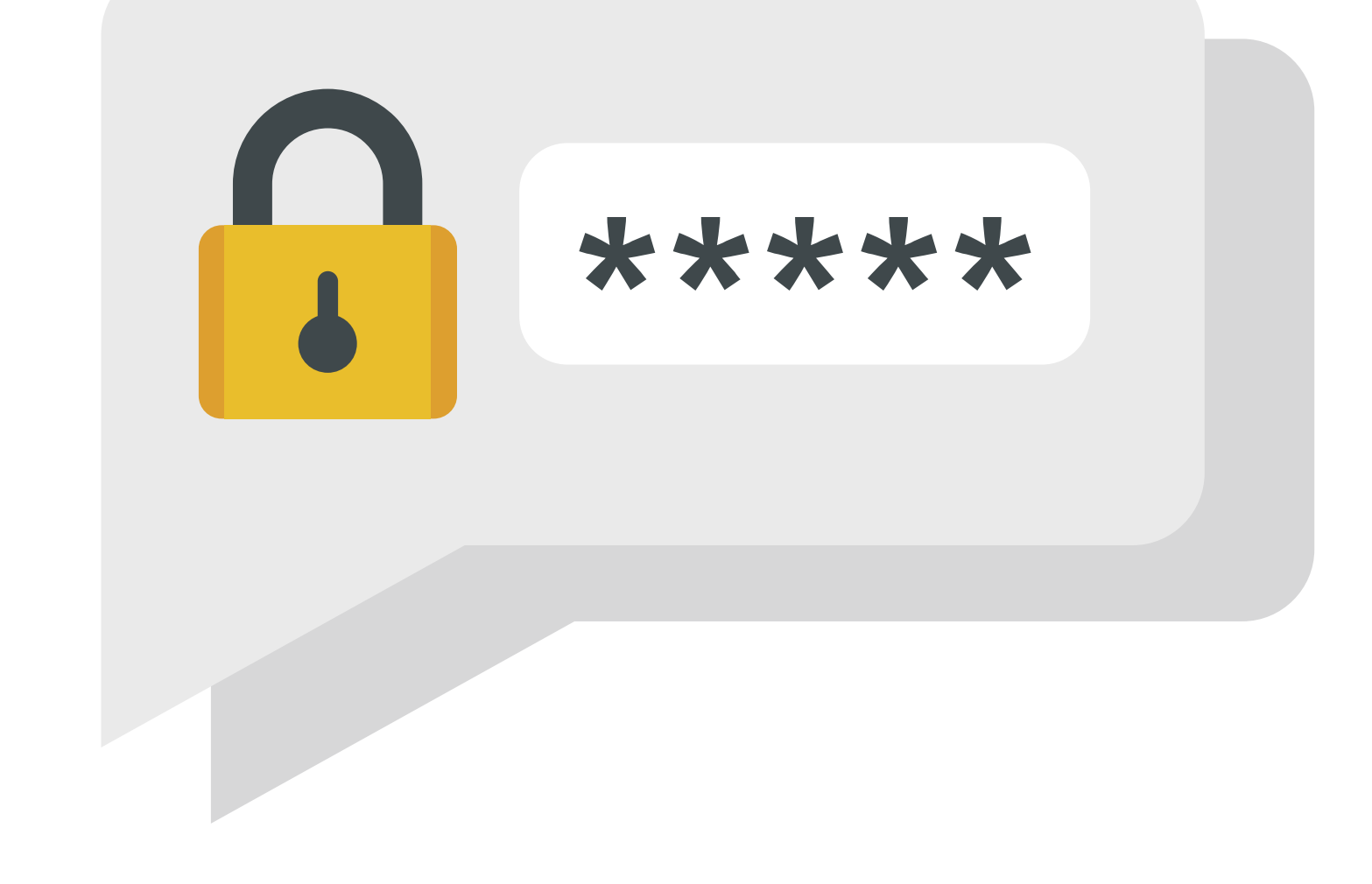

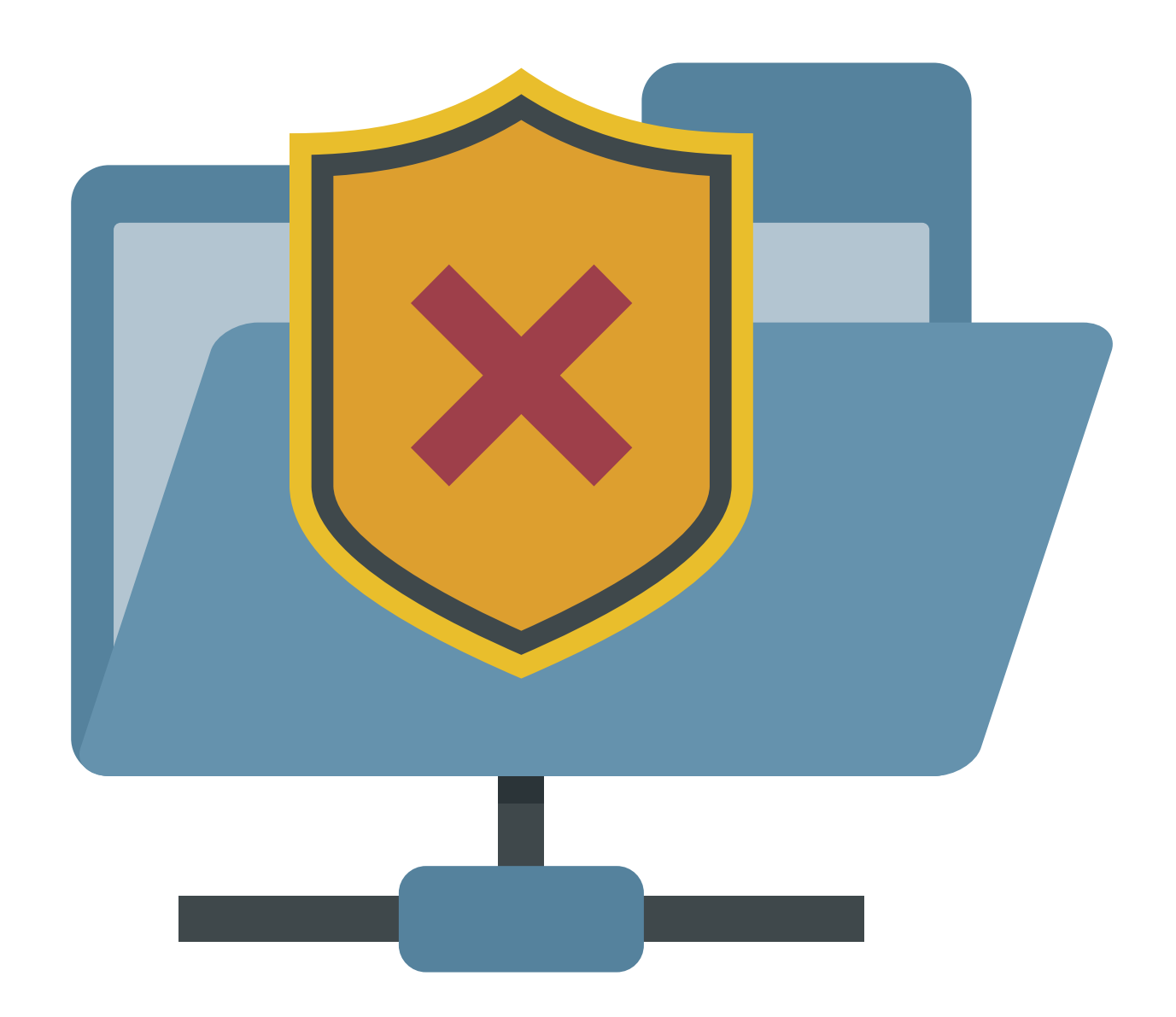

#### **SECURE YOUR WEB BROWSER**

Activate automatic updates | Do not save passwords in your browser | Use trusted web browser plug-ins from web browser app stores.

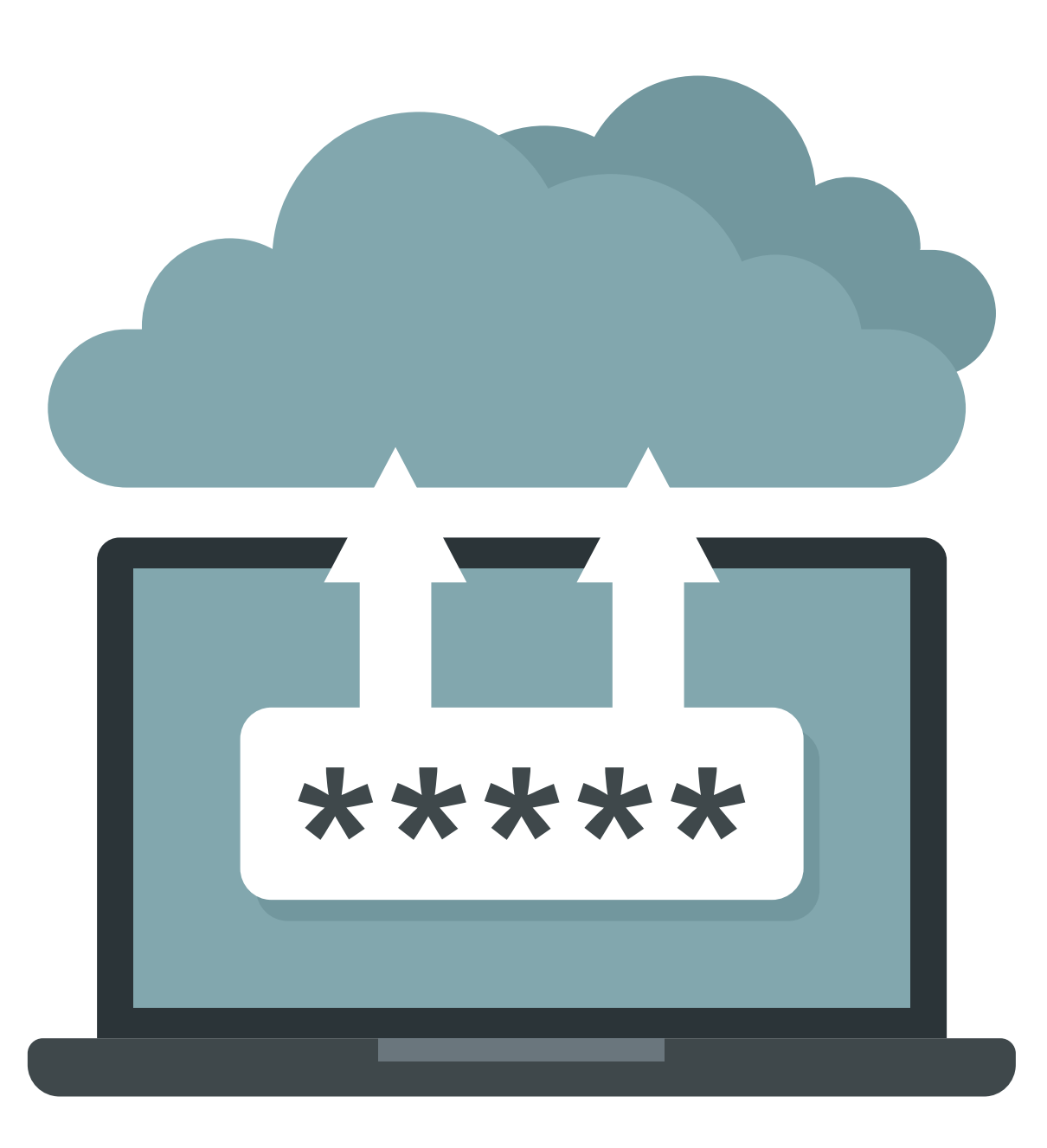

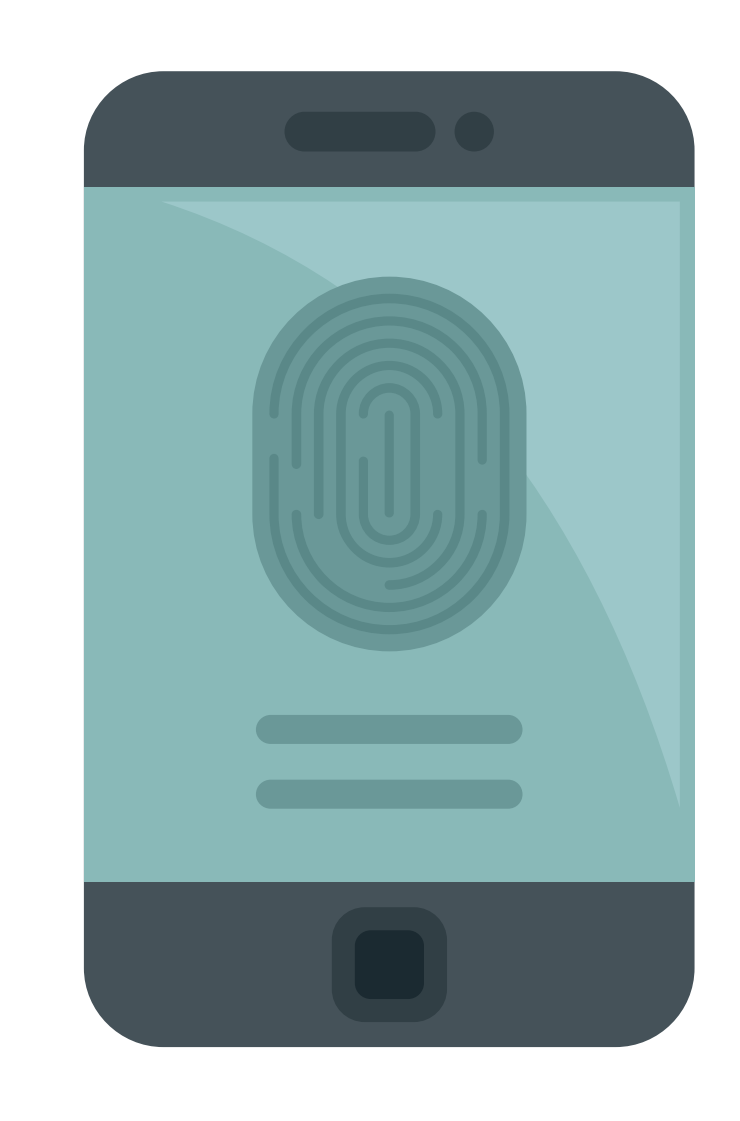

### **USE MULTI-FACTOR AUTHENTICATION (MFA)**

It helps to verify that the individual logging in is who they say they are.

#### **SPEAK UP IF YOU SEE OR DO ANYTHING!**

**www.acumenit.com (864)-331-2400 help@acumenit.com**

Let the IT department know if you see or do something that makes you believe cybersecurity may have been compromised.

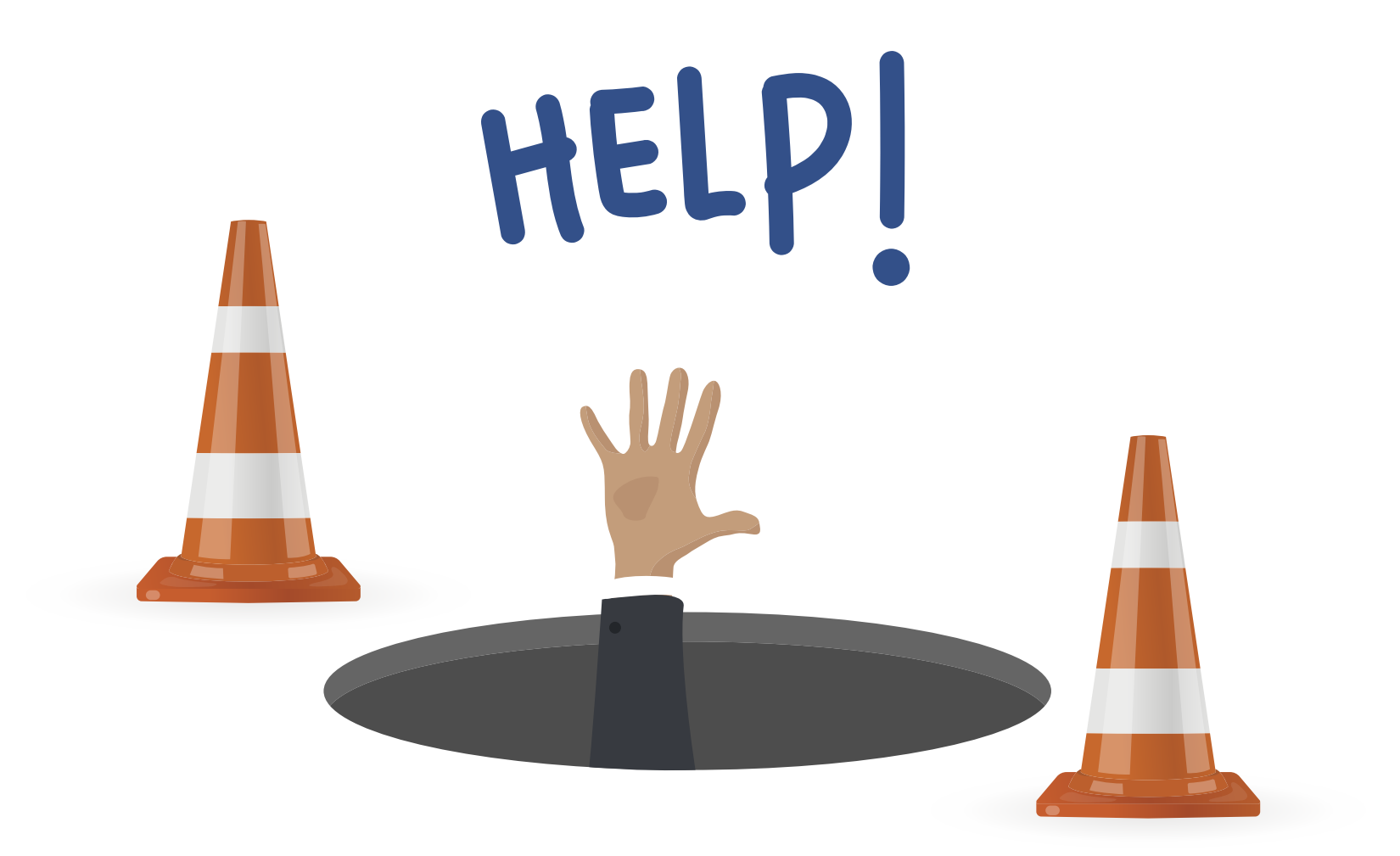

**S**ender: Check the sender's email address Links: Hover and check any links before clicking **A**ttachments: Don't open attachments from someone you don't know or attachments that you weren't expecting **M**essage: Check the content of the message and keep an eye out for bad grammar or misspellings